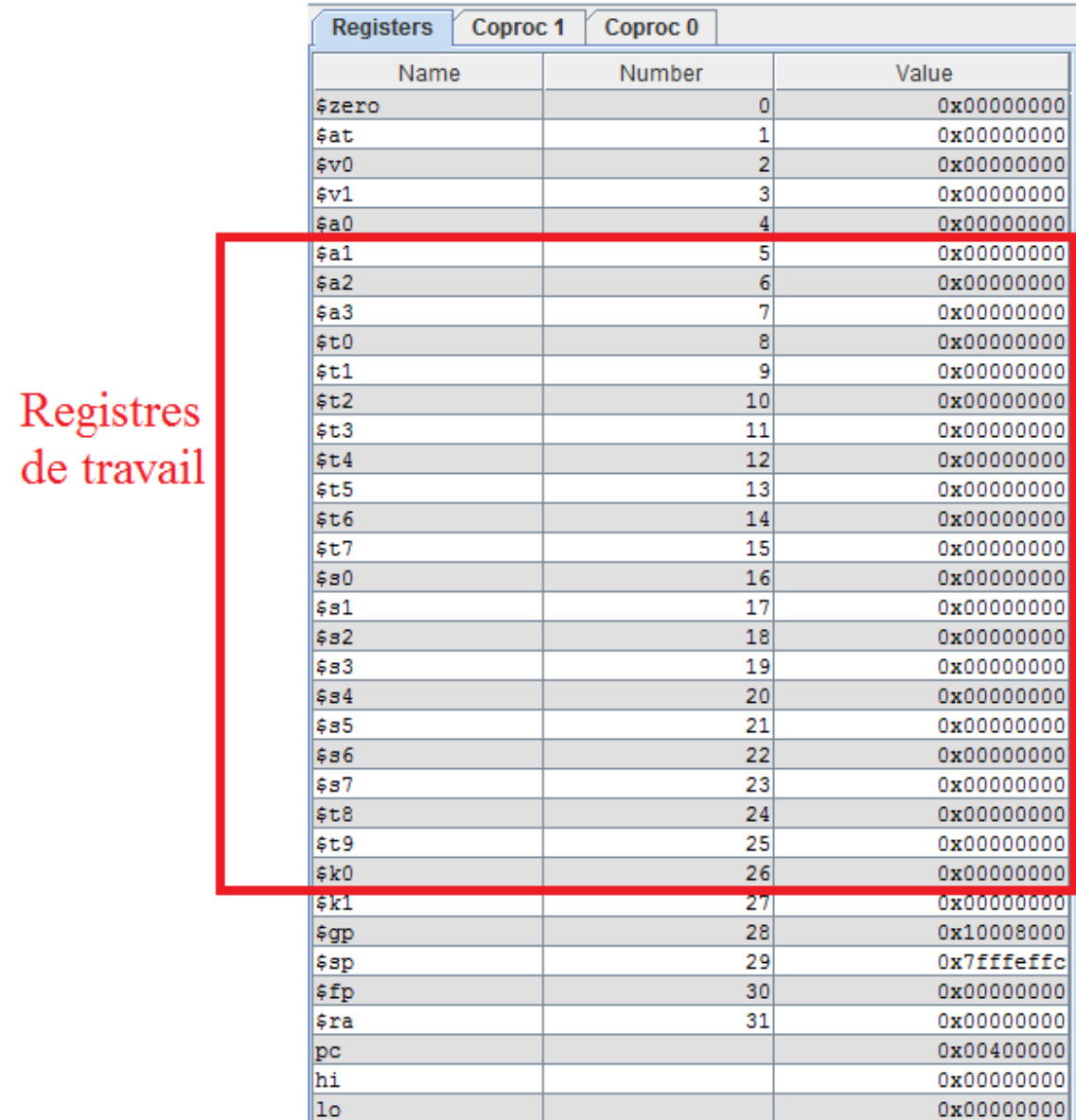

Registres de travail (dont on peut affecter des valeurs )

Le reste de registre ont des tâches spécifiques qu'on va les discuter dans les prochains cours.

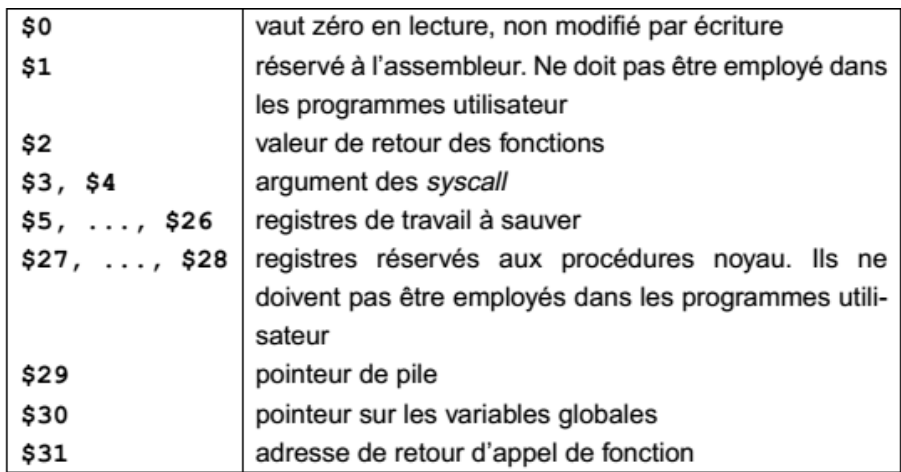

## Solution *TP1*

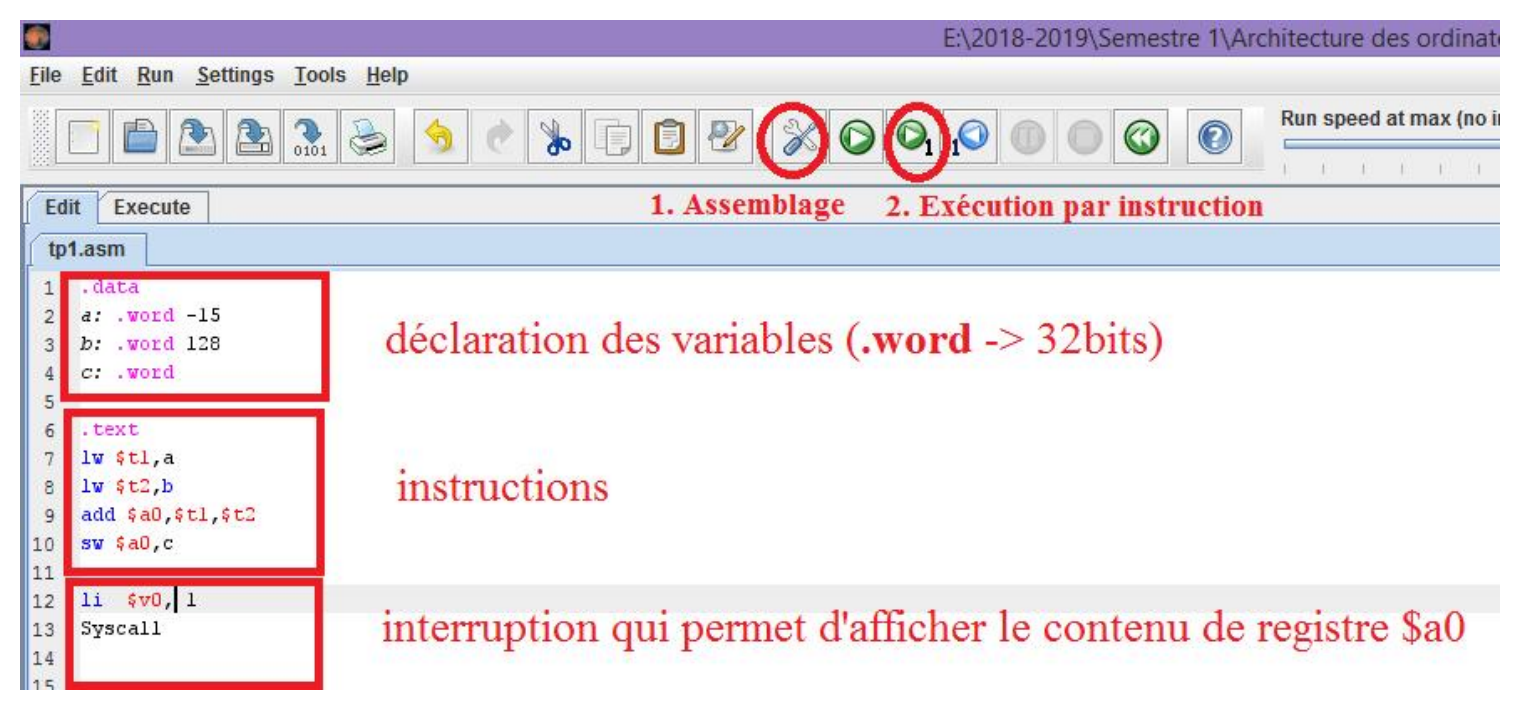

RM : On utilise le registre \$a0 pour afficher le résultat par Syscall.

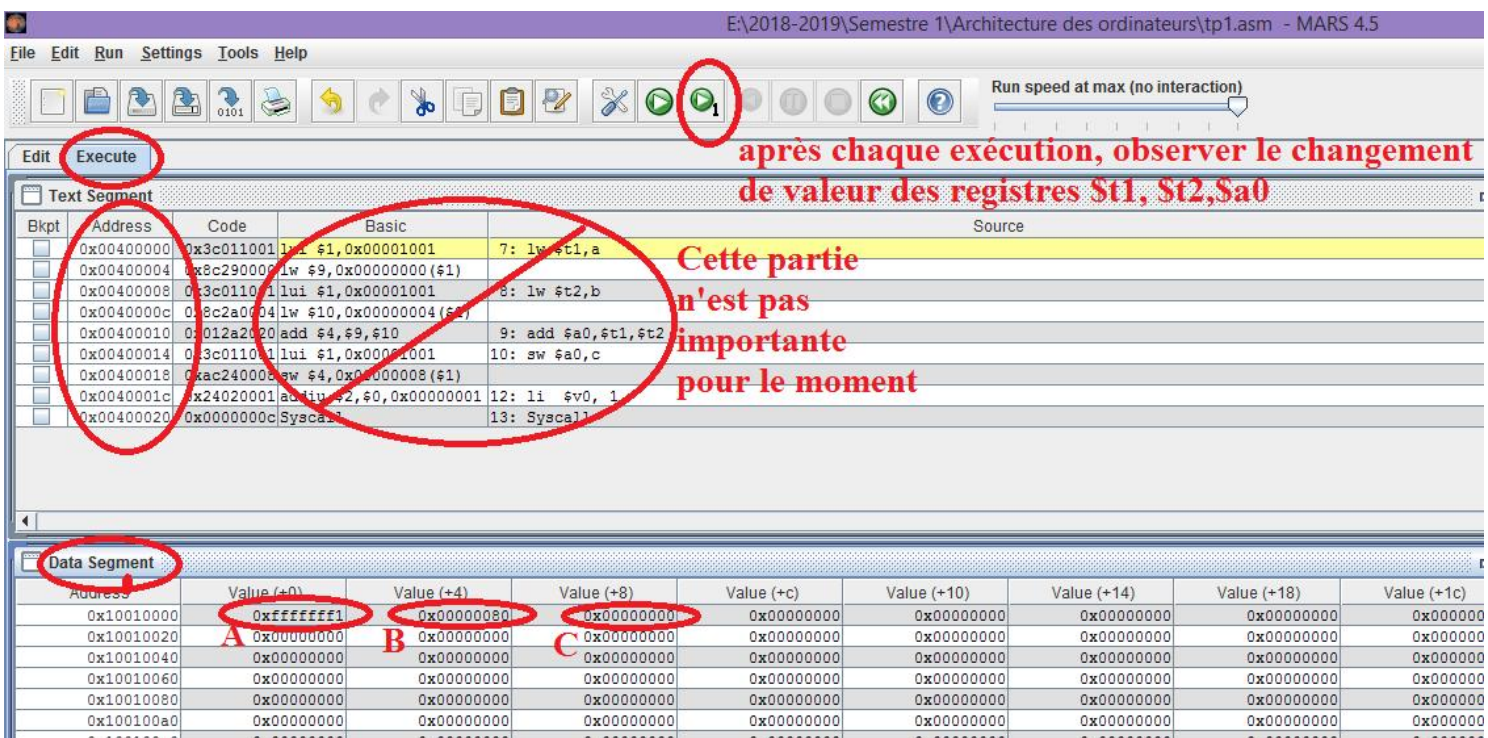